## **Invincible Frames**

Some moves may have your character have some invincible body parts or be completely invincible during its start up or even active frames. Set those options here.

## Invincible Frames (1) **Invincible Frames Timeline** Invincible Frames between 1 and 12  $\overline{\mathbf v}$ New Invincible Frame Group

**Invincible Frames:** When during the move the should this character have invincible hit boxes.

**Completely Invincible:** If enabled, this character will be completely invincible (no hit boxes) in the set duration.

**Body Parts:** If Completely Invincible is toggled off, you can manually select witch of the body parts will be invincible in the set duration. This is useful for moves like Zangief's Double Lariat, where his entire low body is invincible while he can still be hit by air attacks.

Code example:

```
void OnHit(HitBox strokeHitBox, MoveInfo move, CharacterInfo hitter){
    Debug.Log("Total sound effects:" + move.soundEffects.Length);
}
```
## [< Back to Move Editor](http://www.ufe3d.com/doku.php/move:introduction)

From: <http://www.ufe3d.com/>- **Universal Fighting Engine**

Permanent link: **<http://www.ufe3d.com/doku.php/move:invincibleframes?rev=1386824512>**

Last update: **2013/12/12 00:01**

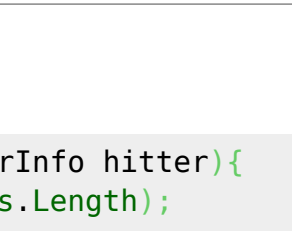